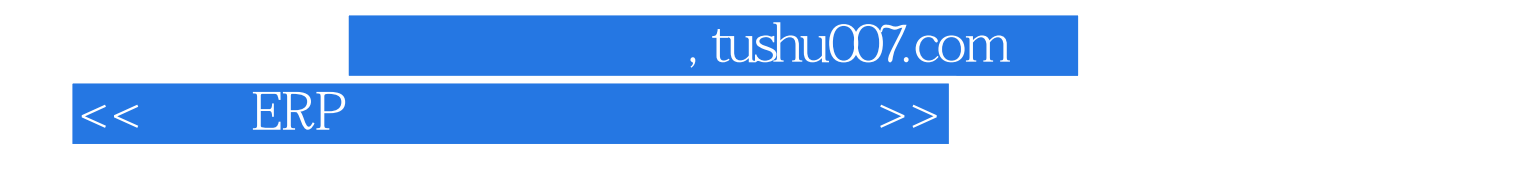

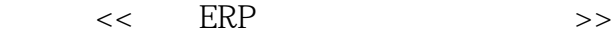

- 13 ISBN 9787302296072
- 10 ISBN 7302296073

出版时间:2012-9

页数:228

字数:362000

extended by PDF and the PDF

http://www.tushu007.com

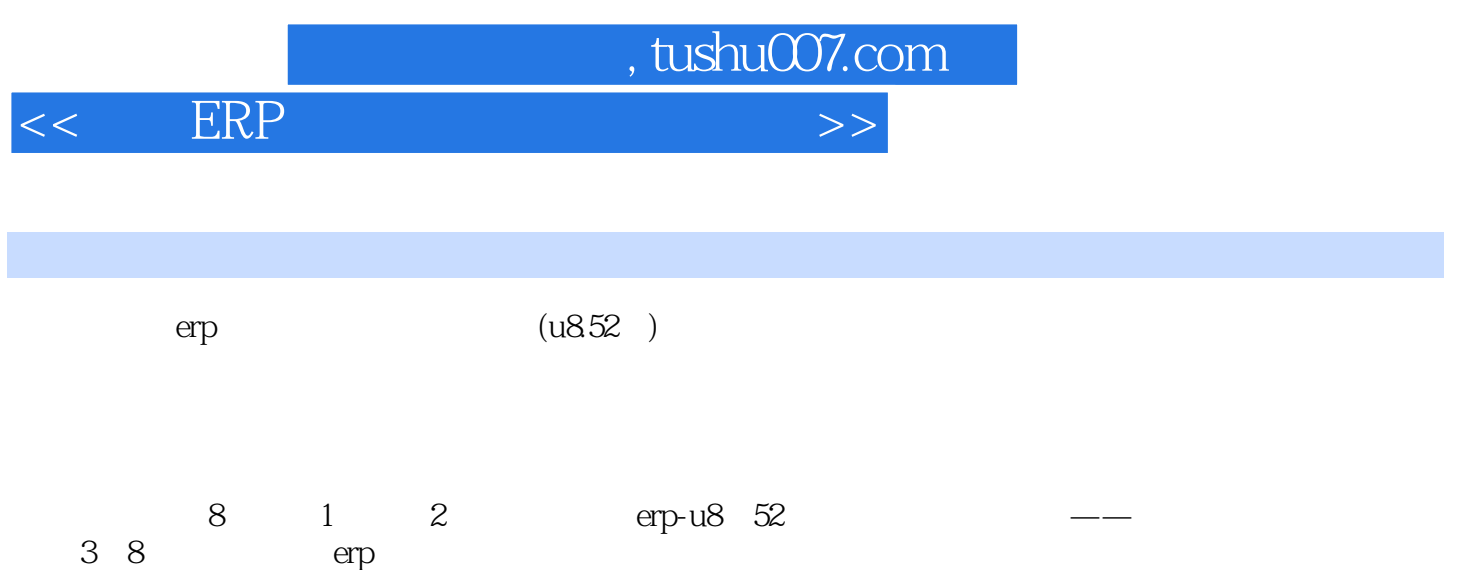

 $6$ 

本书是用友erp认证系列实验用书,也可以作为普通高等院校本科和专科会计以及经济管理等相关

*Page 2*

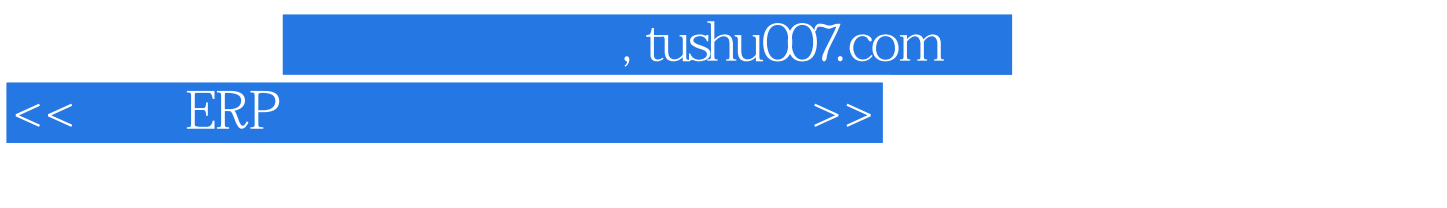

 $\overline{1}$ 

 $\overline{2}$ 

 $\overline{3}$ 

.实验准备

4 ufo

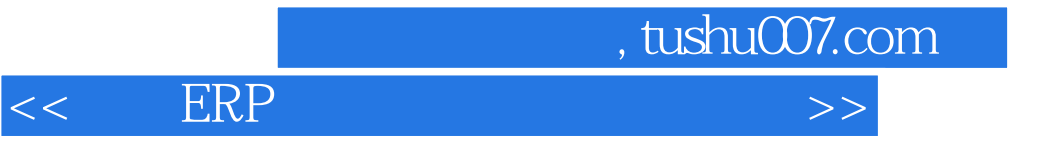

第6章 固定资产系统

 $7^{\circ}$ 

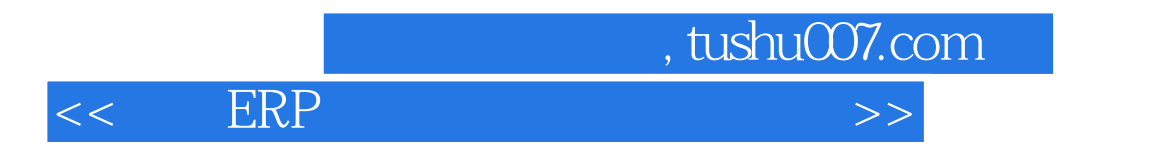

 $8$ 

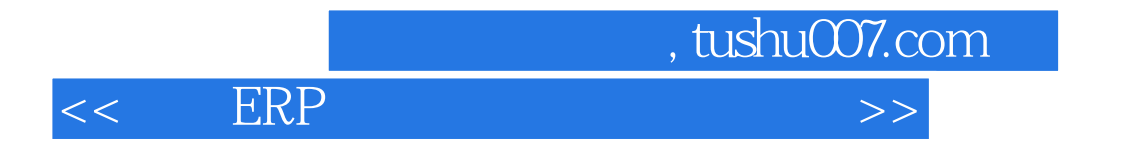

## $<<$  ERP  $>>$

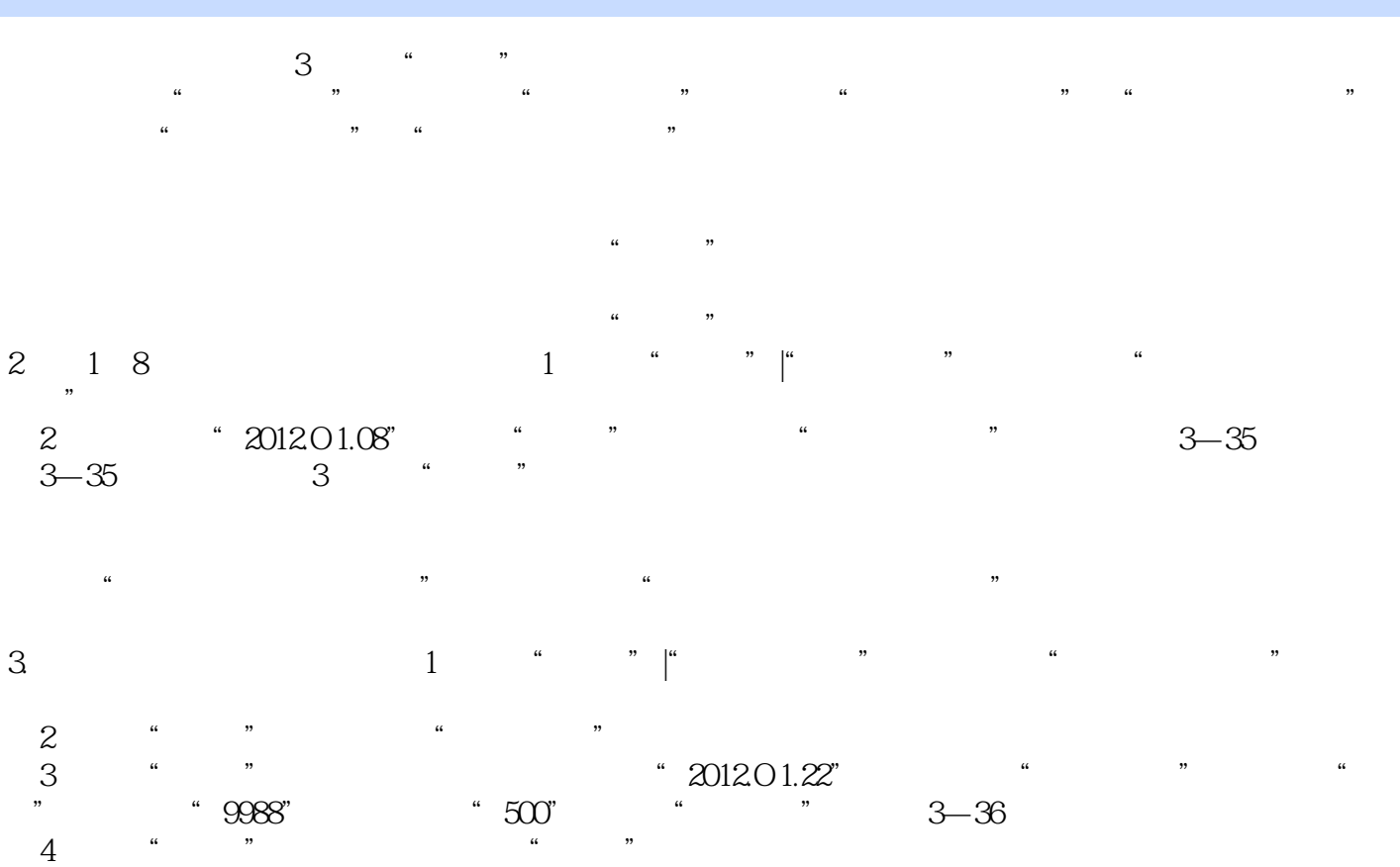

, tushu007.com

 $\mu$  , and the contract of the contract of the contract of the contract of the contract of the contract of the contract of the contract of the contract of the contract of the contract of the contract of the contract of th  $\frac{1}{2}$  and  $\frac{1}{2}$  and  $\frac{1}{2}$  a

 单击"批删"按钮,输入需要删除已报销支票的起止日期,即可删除此期间的已报销支票。  $\mu$   $\mu$ 

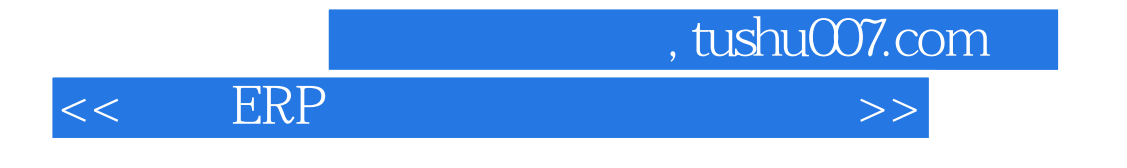

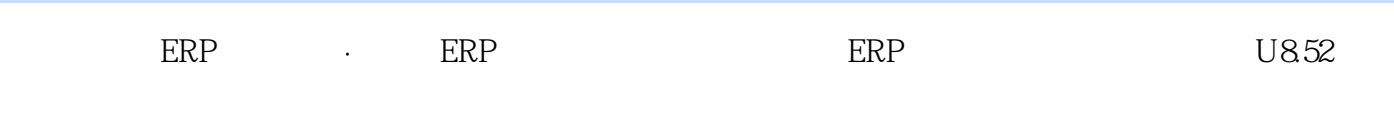

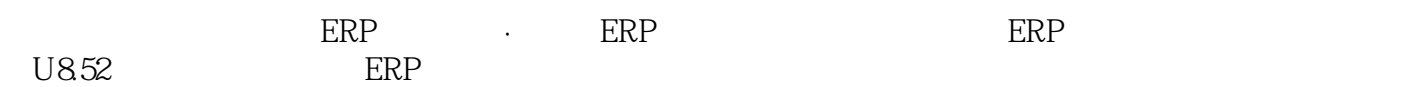

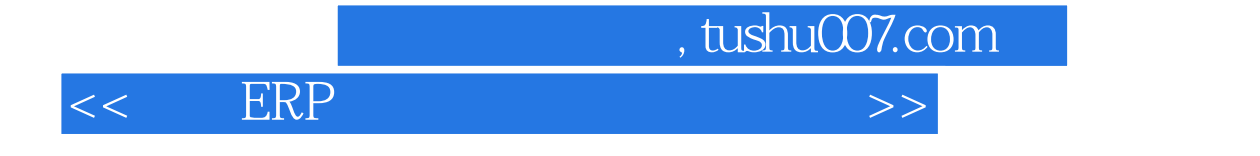

本站所提供下载的PDF图书仅提供预览和简介,请支持正版图书。

更多资源请访问:http://www.tushu007.com